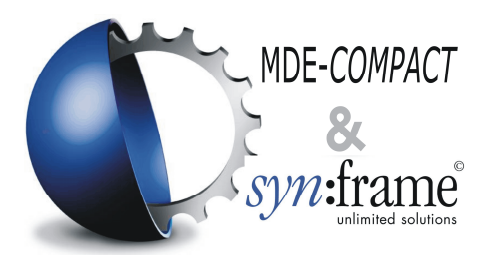

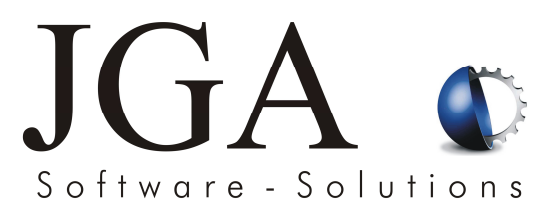

# **Vorgehensweise bei Betriebsstörungen im Bereich Software des Gesamtsystems** *syn:frame***© (Softwareproblemen):**

- 1. Versuch der Behebung durch die EDV-Verantwortlichen des Kunden
- 2. Meldung der Softwareprobleme per Email (bei Problemen, die den täglichen Arbeitsablauf nicht einschränken, wie z.B. Fehler bei Auswertungen). Zeitliche Problembehebung erfolgt nach Rücksprache mit dem Benutzer.
- 3. Meldung der Softwareprobleme per Telefon (bei Problemen, die ein Arbeiten mit *syn:frame*© unmöglich machen)

#### Erläuterung:

### Zu 1.:

Die EDV-Verantwortlichen des Kunden und JGA erarbeiten gemeinsam die Vorgehensweise zur Fehlerbehebung, um "leichte" Fehler schon im Vorfeld zu beheben.

## Zu2.:

Softwareprobleme, die nicht von dem/ den EDV-Verantwortlichen beseitigt werden können, werden per Email gegebenenfalls mit einem "PrintScreen" gemeldet. Diese Vorgehensweise gilt für Softwareprobleme, die ein Arbeiten mit *syn:frame*© funktionell nicht einschränken.

### Zu3.:

Bei Problemen, die ein Arbeiten mit *syn:frame*© unmöglich machen, kann der Kunde über eine spezielle Hotline, die Ihm bei Vertragsabschluss genannt wird, Kontakt zu JGA aufnehmen. JGA wird unverzüglich die entsprechenden Ansprechpartner kontaktieren, die wiederum unverzüglich eine Fehlerbeseitigung einleiten. Ein entsprechendes Update wird per Fernwartung beim Kunden eingespielt. Kontaktzeiten und die entsprechenden Telefonnummern werden im Support-Vertrag dem Kunden bekannt gegeben.

Standardszenarien und deren Vorgehensweise:

- 1. Funktionsstörungen/Abstürze, usw. bei Einspielung eines neuen Updates: Behebung durch die EDV-Verantwortlichen des Kunden: Über einen installierten "Button" kann die "ältere" *syn:frame*© -Version zurückgeholt werden. (Dauer: ca. 20 Sekunden).
- 2. Problem in der EDV durch einen Virus: Behebung durch die EDV-Verantwortlichen des Kunden: Beseitigung des Virus. Bei Problemen mit Programm oder Datenbank: Rücksicherung !
- 3. Zerstörung oder Problem mit der Datenbank: durch die EDV-Verantwortlichen des Kunden: Rücksicherung !
- 4. Funktionsstörungen durch Probleme mit dem Kundennetzwerk: Diese müssen von der EDV-Abteilung des Kunden unverzüglich behoben werden !
- 5. Neubespielung eines Rechners nach einem Hardware-Crash: Nach der Neuinstallation des reparierten oder eines neuen Rechners wird *syn:frame*© entweder Vor-Ort von JGA oder in Verbindung mit dem EDV-Verantwortlichen des Kunden neu installiert.

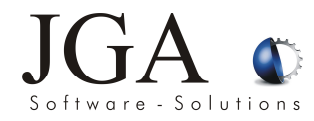

JGA Software Solutions Jan Allgeier Habichtstraße 3 75223 Niefern

Tel: 07233-94299-0 Fax: 07233-94299-23 E-mail: synframe@jga.de Internet: www.jga.de

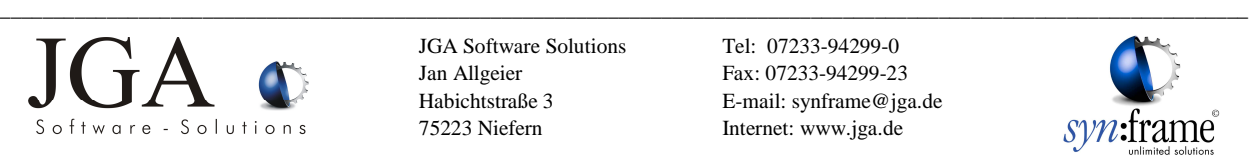